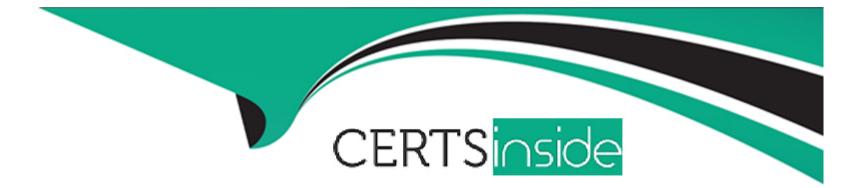

# **Free Questions for AD0-E710 by certsinside**

# Shared by Moody on 12-12-2023

**For More Free Questions and Preparation Resources** 

**Check the Links on Last Page** 

## **Question 1**

#### **Question Type:** MultipleChoice

An Adobe Commerce developer needs to output the width of a product on the product description page. How would the developer escape HTML in a template using Adobe Commerce 2.4.0 and above?

### **Options:**

- A- <?=\$block->escaphtml(\$serviceModel->getWidth()) ?>
- B- <?= \$escaper->escapHtml(\$viewModel->getwidth())?>
- C- <?=\$escaper->escape(\$viewModel->getWidth()) ?>

### Answer:

А

# **Question 2**

**Question Type:** MultipleChoice

An Adobe Commerce developer has created a custom mixin to use in several places inside of their LESS files.

How would they apply this custom mixin inside a class called .user-menu?

### A)

| .us | ser-menu{                |
|-----|--------------------------|
|     | .set-header-font-size(); |
| }   |                          |

### B)

| .us | er-menu{               |
|-----|------------------------|
|     | .set-header-font-size; |
| }   |                        |

### C)

| .us | er-menu{              |
|-----|-----------------------|
|     | .setHeaderFontSize(); |
| }   |                       |

### **Options:**

A- Option

**B-** Option

C- Option

### Answer:

А

## **Question 3**

**Question Type:** MultipleChoice

An Adobe Commerce developer wants to create a sticky widget.

How would the widget be initialized using the data-mage-init attribute?

A)

```
<div class="block-item-summary"
data-mage-init='{"sticky":{"element": ".main-item-form"}}'>
[...]
</div>
```

B)

```
div class="block-item-summary"
    data-mage-init='{"sticky":{"container": ".main-item-form"}}'>
    [...]
</div>
```

C)

```
<div class="block-item-summary"
data-mage-init='{"sticky": ".main-item-form"}'>
[...]
</div>
```

| <b>Options:</b> |  |  |  |
|-----------------|--|--|--|
| A- Option A     |  |  |  |
| B- Option B     |  |  |  |
| C- Option C     |  |  |  |

#### Answer:

А

# **Question 4**

#### **Question Type:** MultipleChoice

An Adobe Commerce developer wants to completely overwrite \_module.less of Orange\_Orange\_Checkout module, in their theme. Where would the developer place the file?

### **Options:**

- A- Custom/theme/web/css/source/Orange \_Checkout/\_module.less
- B- Custom/theme/Orange\_Checkout/frontend/web/css/\_module.less
- C- Custom/theme/Orange\_Checkout/web/css/source/\_module.less

#### Answer:

#### С

## **Question 5**

**Question Type:** MultipleChoice

### **Options:**

- A- app/design/adminhtm1/< Vendor >/\_theme>/etc/theme.xml
- B- app/design/adminhtm1/<Vendor>//etc/view.xml
- C- app/design/adminhtm1/< Vendor >//theme.xml
- D- app/design/adminhtm1/< Vendor >//registration. php

### Answer:

C, D

# **Question 6**

**Question Type:** MultipleChoice

An Adobe Commerce developer has found following code in the template:

getTitle()?>

Keeping security in mind, what are two ways to improve this code? (Choose two.)

### **Options:**

A- <?php echo \$escaper->escape(\$block->getTitle()) ?>

B- <?php echo \$escaper->escapeHtml(\$block->getTitle()) ?>

C- <?php echo \$escaper->getTitleHtml ()?>

D- <?php echo \$block -> getTitleHtml ()?>

### Answer:

A, C

# **Question 7**

### **Question Type:** MultipleChoice

An Adobe Commerce developer needs to add a search field inside a .phtml template.

How would the developer initialize the "quick search widget?

A)

```
<input id="new-search"
    data-mage-init='{"quickSearch":{
        "formSelector":"#new_search_form",
        "minSearchLength": 1,
        "suggestionDelay": 500,
        "url":"/search/ajax/suggest",
        "destinationSelector":"#search_results"}
        }'
        type="text"
        name="q"
        placeholder="<?= $block->escapeHtmlAttr(__('Search entire store here...'))
}"
```

### B)

C)

```
<input id="new-search"
    data-mage-init='{"search":{
        "formSelector":"#new_search_form",
        "minSearchLength": 1,
        "url":"/search/ajax/suggest",
        "destinationSelector":"#search_results"}
        }'
    type="text"
    name="q"
    placeholder="<?= $block->escapeHtmlAttr(__('Search entire store here...'))
}>"
    class="input-text"/>
```

| Options:    |  |  |  |
|-------------|--|--|--|
| A- Option A |  |  |  |
| B- Option B |  |  |  |
| C- Option C |  |  |  |
|             |  |  |  |

| Answer: |  |
|---------|--|
| В       |  |

### **Question 8**

#### **Question Type:** MultipleChoice

Which set of commands must be run in order to remove a module that was installed using Composer?

A)

composer uninstall VendorName/VendorExtensionRepository
bin/magento setup:upgrade

### B)

bin/magento module:disable Vendor\_Module --clear-static-content composer remove VendorName\_VendorExtensionRepository

C)

composer remove VendorName/VendorExtensionRepository
bin/magento setup:upgrade

#### **Options:**

-

#### A- Option A

**B-** Option B

### Answer:

А

## **Question 9**

**Question Type:** MultipleChoice

An Adobe Commerce developer wants to create a new theme Vendor\_Orange which extends from Magento\lum

a. Which file is responsible for specifying the parent theme?

### **Options:**

A- theme,xml

B- view.xml

C- registration,php

### Answer:

**Question Type:** MultipleChoice

In developer mode, which library is used to compile .less files during Client-side LESS compilation?

| Options:      |  |  |  |
|---------------|--|--|--|
| A- less,js    |  |  |  |
| B- config,js  |  |  |  |
| C- compile,js |  |  |  |
| Answer:       |  |  |  |
|               |  |  |  |

A

### **Question 11**

**Question Type:** MultipleChoice

An Adobe Commerce developer wants to remove the default Wishlist and Compare Products blocks on a category page with layered navigation. Where would this modification be placed, assuming the developer only wants to make this change?

### **Options:**

A- app/design/frontend/Vendor/Theme/MagentoLayeredNavigation/layout/catalog.category\_category\_view\_type\_layered.xml.

B- app/design/frontend/Vendor/Theme/Magento\_LayeredNavigation/layout/override/catalog\_category\_view\_type\_layered.xml.

C- app/design/frontend/Vendor/Theme/Magento\_Catalog/layout/catalog\_category\_view.xm

### Answer:

С

### **To Get Premium Files for AD0-E710 Visit**

https://www.p2pexams.com/products/ad0-e710

For More Free Questions Visit

https://www.p2pexams.com/adobe/pdf/ad0-e710

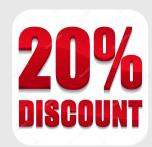